## Key benefits

- Calculation of rectangular and cylindrical tanks
- **Project management software for conveni**ent project administration
- Optimised rectangular tank calculation in accordance with DVS 2205-05
- Realistic FEM formulation for circumferentially reinforced tanks and all steel components revolutionises calculation of these parts and offers significant potential for savings
- $\blacksquare$  High-quality and verifiable output as well as full print-out
- $\blacksquare$  Intuitive design
- Plausibility check and validation of all data entered
- $\blacksquare$  Most advanced, future-proof programming
- $\blacksquare$  Improved service and support via hotline
- $\blacksquare$  Cloud-ready design
- Project management and support: Dr.-Ing. Ingo Lukas, Ingenieurbüro für konstruktiven Ingenieurbau (IFKI)

For further information, please contact:

Lu-Engineering Software GmbH Am Krummen Morgen 1 67727 Lohnsfeld Phone +49 (0) 63 02 982 844 i.lukas@lu-software.com

SIMONA Technical Service Center Phone +49 (0) 67 52 14-587 tsc@simona.de

SIMONA Customer Service Phone +49 (0) 67 52 14-926 sales@simona.de

SIMONA AG Teichweg 16 55606 Kirn Germany

Phone +49 (0) 67 52 14-0 Fax +49 (0) 67 52 14-211 mail@simona.de www.simona.de

## **SIMONA**

0

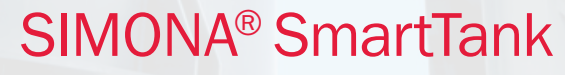

New program for the calculation of rectangular and cylindrical tanks

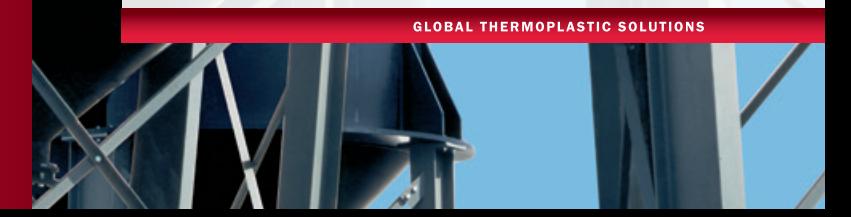

## SIMONA<sup>®</sup> SmartTank **Program highlights**

SIMONA® SmartTank is our new program for the calculation of rectangular and cylindrical tanks in accordance with DVS. Featuring stateof-the-art methods of numerical computation, the program offers the very best quality in terms of user-friendly application and structural design output. SIMONA® SmartTank has an intuitive user interface and includes a highly efficient project management function.

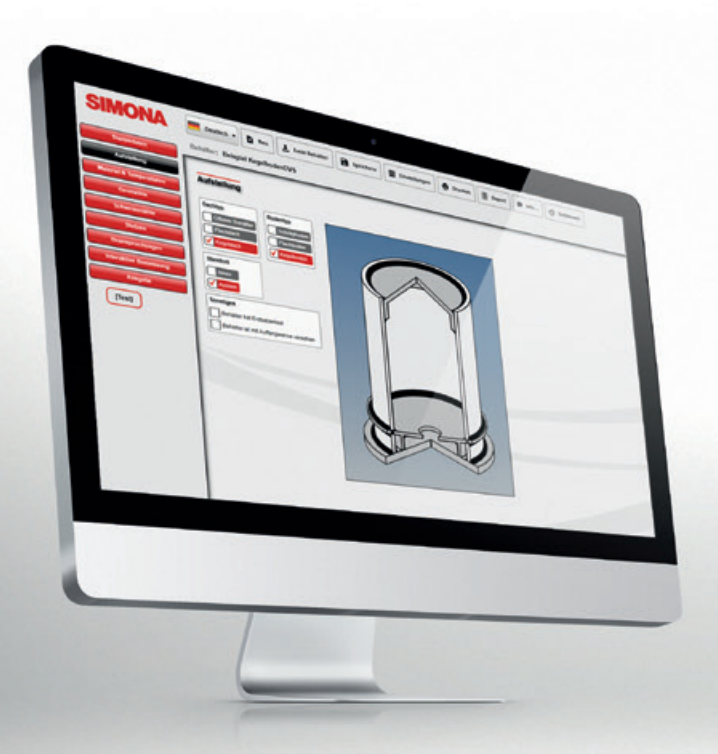

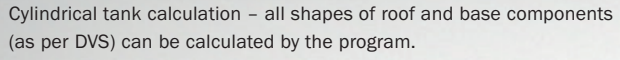

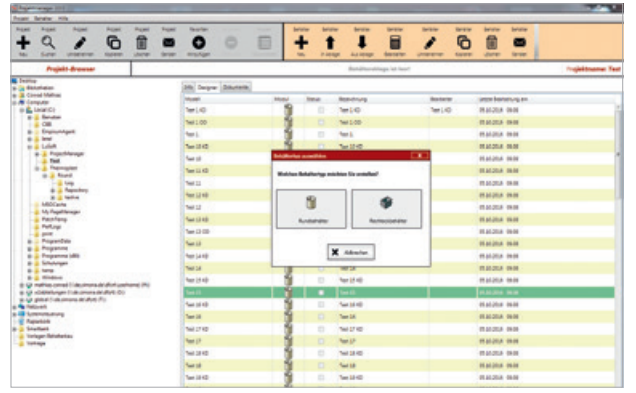

Centralised administration of all projects via the project manager.

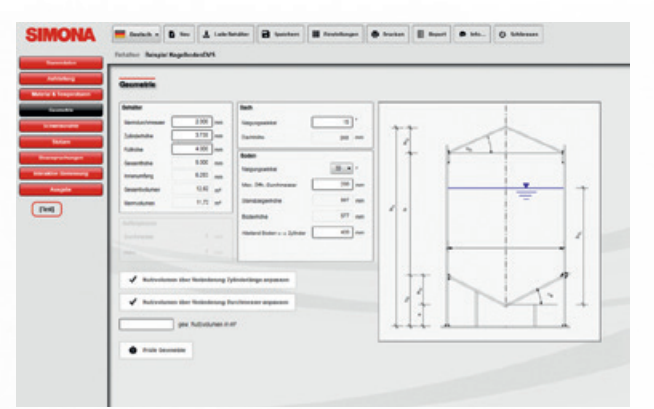

Geometrical input with adapted technical drawing for improved clarity.

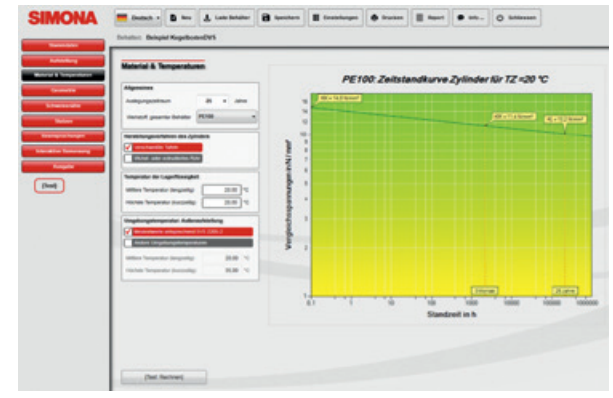

As an extra feature for the designer, creep curves are depicted live and in accordance with the operating conditions selected by the user.

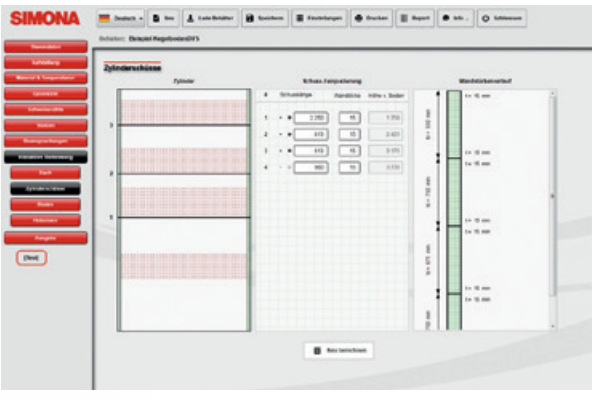

Interactive calculation of wall thicknesses, connection pieces, etc. with error prevention.

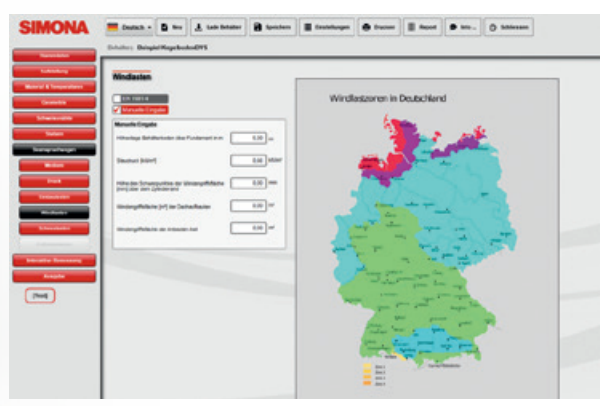

Wind and snow loads can be selected via the postal code/town with a map tool or manually.